例 凡

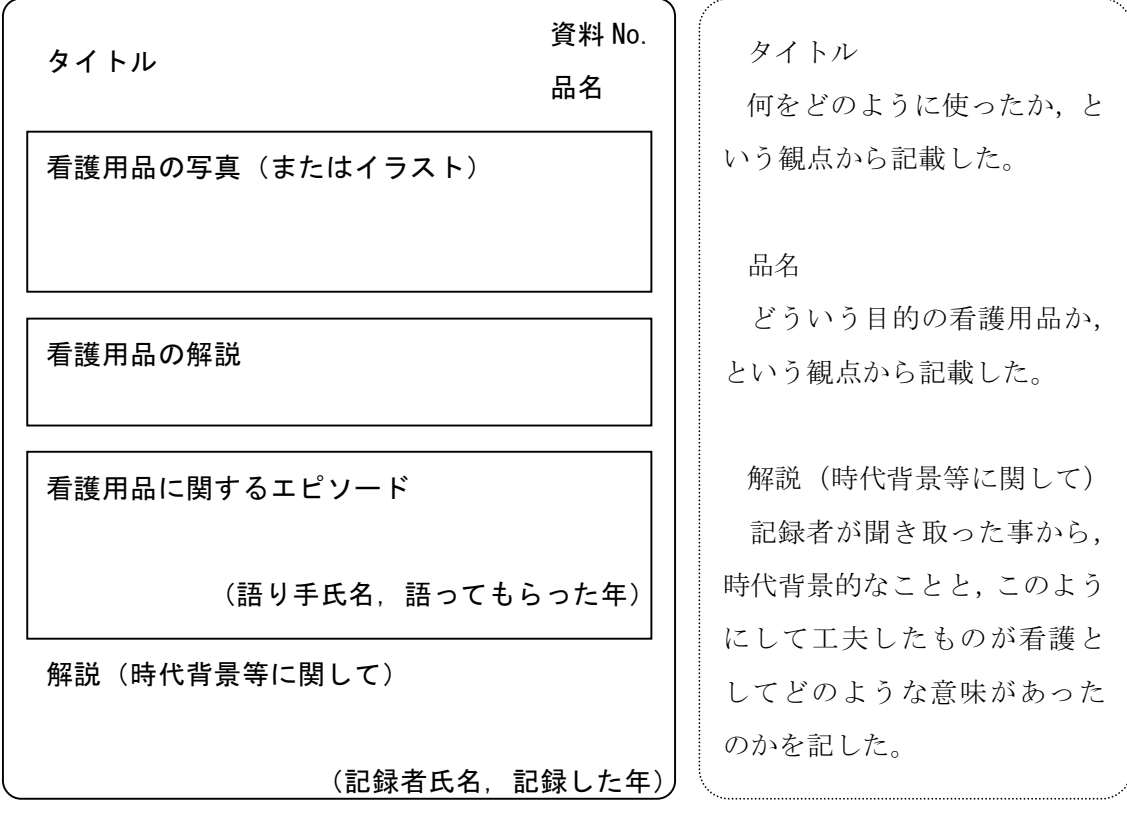